Exercice 1. Les opposums sont des marsupiaux. Les individus de l'espèce Trichosurus cunninghami vivent dans les forêts australiennes et se nourrissent principalement de fruits et de feuilles. Entre février et mars 2009, des feux ont ravagé un grand nombre de forêts dans l'état de Victoria, ce qui a eu un fort impact sur les populations de Trichosurus cunninghami (voir le tableau ci-dessous).

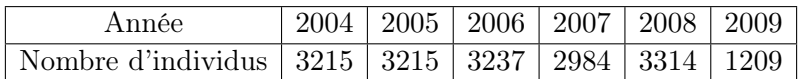

En 2019, des chercheurs de l'université de Camberra en Australie ont procédé à une campagne CMR dans les forêts brûlées en 2009. Ils ont capturé et marqué 82 individus qu'ils ont ensuite relâché. Deux semaines plus tard, ils ont capturé 67 individus dont 2 étaient marqués. Peut-on considérer que la population de Trichosurus cunninghami a retrouvé un niveau équivalent à celui d'avant 2009 ?

Exercice 2. En 1998, une équipe de chercheurs a estimé le nombre de jeunes otaries à fourrure nées dans une population en Australie. Lors de la première capture, 1291 jeunes otaries ont été marquées en coupant une mèche de fourrure. Les jeunes de cette colonie ont ensuite été recapturés visuellement plusieurs fois, ce qui a permis d'estimer leur nombre. Les résultats obtenus lors des 4 recaptures sont rassemblés dans le tableau suivant.

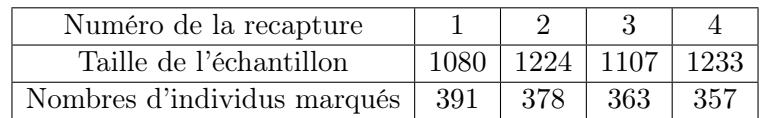

- 1. Quel est ici le procédé de marquage ? Donner deux avantages à celui-ci.
- 2. Pour chacune des 4 recaptures, estimer l'abondance de jeunes otaries nées en 1998.
- 3. Calculer l'abondance moyenne à partir des 4 résultats de la question précédente.
- 4. Quel est l'intérêt de réaliser plusieurs captures ?

Exercice 3. La cistude d'Europe (Emys orbicularis) est une espèce de tortue vivant notamment dans le sud de la France. Les marais de l'étang de l'Or abritent la plus grande population de cistude d'Europe dans le département de l'Héraut. Un suivi des effectifs de la population a été réalisé par la mise en œuvre sur 4 ans (2015-2018) d'une campagne de CMR. En voici les résultats où N.A.C.M. signifie « nombre d'animaux capturés et marqués », N.A.M.R. signifie « nombre d'animaux marqués capturés lors de la recapture » et N.A.C.R signifie « nombres d'animaux capturés lors de la recapture ».

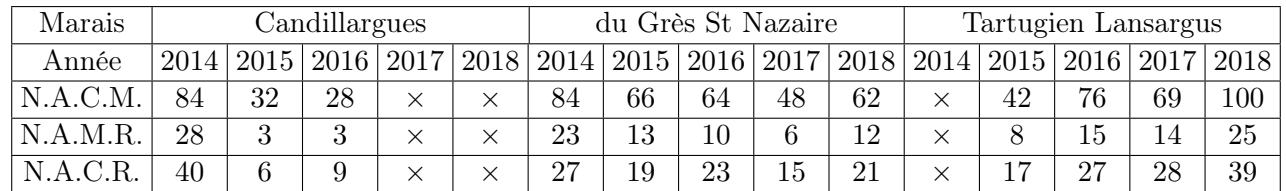

Estimer, pour chaque marais et chaque année pour laquelle cela est possible, le nombre total de cistude d'Europe.

Exercice 4. Sur 900 poissons péchés dans un lac, on a observé que 180 d'entre eux étaient porteurs de parasites.

- 1. Déterminer la proportion de poissons porteur de parasite parmi les poissons péchés.
- 2. Déterminer un intervalle de confiance au niveau de confiance 95% de la proportion de poissons porteurs de parasites dans ce lac.

Exercice 5. Dans le nord des Alpes, 30% des renards sont infectés par l'échinococcose alvéolaire. À l'aide d'un tableur, on a simulé le prélèvement de 20 échantillons de même taille n dans la population de renards et on a représenté graphiquement les intervalles de confiance au niveau de confiance 95% associés.

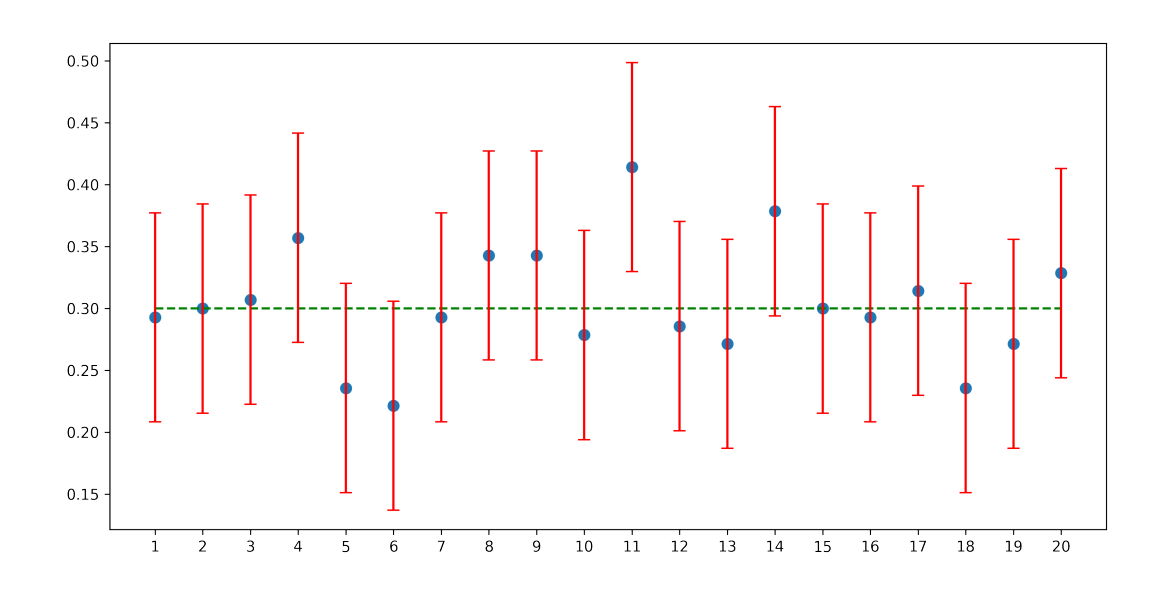

- 1. Que représentent les nombres sur l'axe des abscisses ? Sur l'axe des ordonnées ?
- 2. Que représentent les pointillés ?
- 3. Que représentent les disques sur les segments verticaux ?
- 4. Quel phénomène explique qu'on obtienne des intervalles de confiance différents ?
- 5. Calculer le pourcentage d'intervalles de confiance qui ne contiennent pas la droite en pointillés. Ce résultat était-il prévisible ?
- 6. Estimer la valeur de n.

Exercice 6. On s'intéresse à la proportion d'un caractère dans une population de lapin. Pour ce faire, on prélève une échantillon. Si un individu possède le caractère, on note « 1 » et, sinon, on note « 0 ». Voici la liste des résultats obtenus :

0 0 1 0 1 0 1 0 0 0 1 1 0 0 1 1 1 0 0 0 1 0 1 1 0 1 0 0 1 0 0 0 1 0 0

- 1. (a) Déterminer la taille n de l'échantillon et le nombre m d'animaux possédant le caractère étudié dans l'échantillon. En déduire la fréquence observée du caractère dans cet échantillon.
	- (b) Déterminer un intervalle de confiance au niveau de confiance 95% de la proportion de lapin possédant le caractère dans l'ensemble de la population.
- 2. Dans la même population, on a prélevé un nouvel échantillon et on obtient les résultats suivants : 1 1 0 0 1 0 0 0 0 0 1 1 1 0 1 0 0 1 1 0 0 0 1 1 0 1 0 0 1 1 1 1 0 1 0 1 0 0 0 0 1 1 1 0 0 0 1 0 0 0 0 1 1 0 0 1 0 0 0 0 0 0 1 1 1 1 1 0 0 0 0 0 0 1 1 1 0 0 1 0 1 1 0 0 0 0 0 0 1 1 1 0 0 0 0 0 0 1 0 0

Reprendre les questions précédentes avec ce nouvel échantillon.

3. Les résultats obtenus sur les deux échantillons sont-ils en accord ?

Exercice 7. On désire évaluer l'abondance d'une population de manchots empereurs vivant sur une île. Pour cela, on capture 232 individus qui sont marqués puis relâchés. On recapture ultérieurement 400 animaux parmi lesquels on dénombre 116 animaux marqués.

- 1. Déterminer un intervalle de confiance au niveau de confiance 95% de la proportion p d'animaux marqués.
- 2. En déduire un encadrement de l'abondance des manchots empereurs sur l'île.

<span id="page-2-0"></span>Exercice 8. À l'aide d'un échantillon de taille n, on estime qu'en France la proportion de personnes du groupe sanguin AB est de 10% avec une marge d'erreur d'au plus 3%.

- 1. Déterminer un intervalle de confiance au niveau de confiance 95% associé à cet échantillon.
- 2. Déterminer n.

Exercice 9. La coryza du chat est une maladie virale associée à un symdrome respiratoire qui touche principalement les chatons. Pour estimer la prévalence (c'est-à-dire la proportion de présence) dans un département, on prélève un échantillon de 145 chatons et 25 s'avèrent porteurs de cette maladie.

- 1. Calculer la fréquence observée de chatons porteurs du coryza dans cet échantillon.
- 2. Déterminer un intervalle de confiance au niveau de confiance 95% pour la proportion de chatons touchés par la maladie dans le département.
- 3. L'amplitude de l'intervalle étant trop grande, on souhaite prélever un nouvel échantillon. Quelle doit être sa taille pour que la marge d'erreur soit inférieure ou égale à 4% ?

Exercice 10. À la fin des années 1970, une étude anglophone affirmait que les gauchers représentaient entre 8% et 15% de la population mondiale.

Quelle était la taille de l'échantillon sur lequel se basait cette étude ?